Immer aktuell zeigen die Satellitenbilder auf CODE-DE, wie der Braunkohletagebau den Ort Welzow langsam umschließt.

**→**

Stadt, Land, Fluss im Ruhrgebiet – automatisch erstellte Copernicus-Karten von bebautem Gebiet gibt es europaweit.

## JEDEM SEINE **SATELLITENKARTE**

Eine Deutschlandkarte ohne Wolken? Wälder und Felder der Region durch die Jahreszeiten? Oder die aktuelle Schneegrenze auf einen Blick? CODE-DE ist der schnelle und einfache Einstieg in die bunte Welt von Copernicus, dem Erdbeobachtungsprogramm der Europäischen Union.

**→**

Wer noch nie mit professionellen Satellitenkarte gearbeitet hat, der sollte es unbedingt ausprobieren. Starten Sie unter www.CODE-DE.org am besten mit einem Klick auf KARTE. Ohne Registrierung öffnet sich sogleich der gigantische Atlas der Copernicus-Welt – zum Schmökern und Staunen.

Hier kann man in die kleinsten Regionen hineinzoomen [Mausrad] oder Zeiträume für die Aufnahmen auswählen [Zeitleiste unten]. Man kann Bilder mit Wolken ausschließen [Zusätzliche Filter] oder mit vielen anderen Parametern herum experimentieren. Unter dem Reiter EBENEN lässt sich die Menge der Karteninformationen auswählen, etwa Ortsnamen, das Straßennetz oder bebautes Land aus Radardaten [Überlagerungen].

Oder man wechselt die Bildquellen [Ebenen]: Sentinel-2 Satelliten zeigen die Welt ähnlich wie ein Farbfoto, während der Radar von Sentinel-1 sogar durch Wolken und Dunkelheit hindurchschauen kann. Unter dem Menü-Burger rechts werden die Karten für den Download vorbereitet.

Die Registrierung [Startseite rechts oben] ist einfach und erlaubt, die Satellitenbilder auf den eigenen Rechner herunterzuladen oder Daten aus CODE-DE in der Public Cloud zu prozessieren [Prozessoren] - für private, wissenschaftliche und geschäftliche Zwecke.

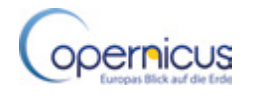

**→**

kommen sehen.

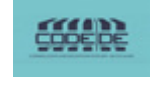

Hellrot im Bild ist das Pflanzengrün am Boden - im Infrarot-Kanal von Sentinel-2 kann man den Frühling

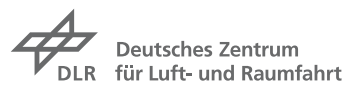

Der Jadebusen und der Tiefwasserhafen von Wilhelmshaven – jeder kann solche Copernicus-Bilddaten nutzen.

Sommer und Winter am Tollensee: Wiesen, Felder, Äcker, Wald und die Schneeschmelze rund um die Stadt Neubrandenburg.

**→**

**→**

Wer schon etwas mehr Erfahrung mit Satellitendaten hat, kann eigene Prozessoren veröffentlichen, ebenso wie selbst entwickelte Algorithmen unter TOOLS einstellen und bereits vorhandene mitnutzen. Unter DATEN-SÄTZE lassen sich Kartendaten von mehreren Satelliten und Quellen kombinieren und über Schnittstellen auslesen. Unter DIENSTE wiederum stehen die Verweise zu höher prozessierten Karten in den Bereichen Land, Ozeane, Atmosphäre, Klimawandel und Notfalldienst.

**→**

Eine alternative Herangehensweise bietet der Marktplatz [Marketplace]: Seine Menüpunkte bieten einen Überblick für den schnellen Nutzer. In den Kartenteil für Sentinel-1 oder Sentinel-2 Daten kann man über AUSGEWÄHL-TE INHALTE direkt einsteigen. Die Daten weiterer Sentinel-Missionen werden bald folgen.

Ob für den Laien oder den Experten – CODE-DE bietet als deutschsprachiges Portal für Copernicus einen direkten Zugang zu allen Daten und Diensten und wird laufend um weitere Karten erweitert. Und wenn es mal nicht auf Anhieb klappt, steht ein kompetenter Helpdesk bereit.

## **→ Mehr Informationen über Copernicus:**

Deutsches Zentrum für Luft- und Raumfahrt e.V. **Kontakt:** Dr. Michael Schmidt michael.schmidt@dlr.de **□ 0228-447118** www.code-de.org

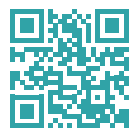

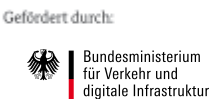

www.d-copernicus.de

INHALT UND LAYOUT: Adam Majorosi, Nora Lorz, Berlin. BILDER: DLR, ESA VERANTWORTLICH: DLR, Königswinterer Str. 522, 53227 Bonn ©2018

Mit den Karten von CODE-DE kann man die kleinräumige Landschaft rund um Höxter durch alle Jahreszeiten beobachten.

**→**

Das Europäische **Copernicus-Programm** umfasst Messstationen am Boden, zu Wasser und in der Luft sowie eine Flotte von zwei Dutzend hochmoderner Satelliten zur Erkundung unseres Planeten aus dem All. Diese sammeln ununterbrochen Daten über den Zustand der Erde, aus denen unter anderem Klimastudien, Wettervorhersagen, Katastrophenpläne, Windkraftkarten, Energieprognosen und Karten für jedermann entstehen. Der erste Satellit Sentinel-1A wurde im Jahr 2014 gestartet. Inzwischen arbeiten zehntausende Wissenschaftler und Fachleute weltweit mit den Copernicus Daten, die frei, kostenlos und für jeden verfügbar sind. In Deutschland ist das Bundesministerium für Verkehr und digitale Infrastruktur BMVI für Copernicus verantwortlich.